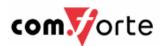

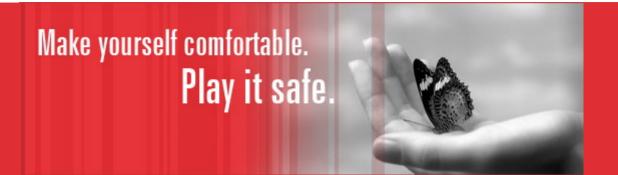

sales@comforte.com www.comforte.com

# Boost security while reducing administration time and costs

Andreas Lutz Account Manager EMEA

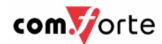

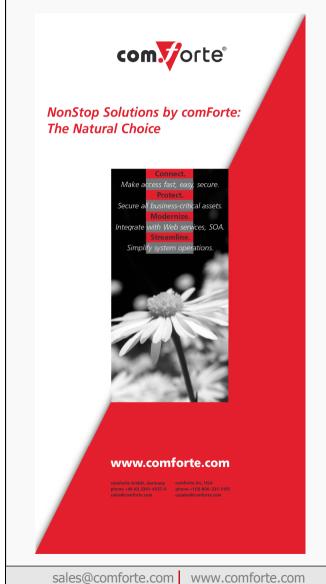

# **Agenda**

- Protect Your Business
- Solutions Overview
- Product Highlights

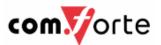

## Protect Your Business – Secure Your NonStop Systems

#### **Challenges and Drivers**

- Organizations around the world entrust their business-critical application with NonStop systems
- Increasingly, organizations come under pressure to prevent and avoid attacks on their systems
- Access to data and applications needs to be secure in order to enable and protect your business.
- Regulatory compliance (PCI, SOX, ...) is an ongoing exercise and is a (sunk) cost to the business
- User productivity needs to be improved by using modern and strategic administration tools.

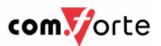

## **Solution Overview**

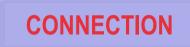

- NonStop system console emulation
- → Web to host communication
- Application rejuvenation

#### **STREAMLINING**

- **→** NonStop Management tools
- **→** Spooler report distribution
- **→** EMS event informer
- → NetBatch GUI

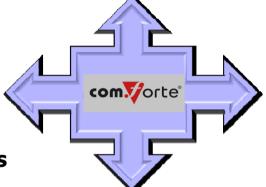

#### **MODERNIZATION**

- **→** SOA integration
- **→** Application modernization
- Web service technology

#### **PROTECTION**

- **→** Data encryption in transit
- **→** Data encryption at rest
- User authorization
- User authentication

sales@comforte.com www.comforte.com

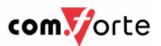

## comForte Product Highlights

\*New \* **SecurSSO** 

 Integrating Active Directory with HP NonStop for true Single Sign-on

\*New\* SecurTN/3270

support of 3270 emulation protocol

SafePoint Alarms

Real-time alerting and monitoring

TOP

 The Operations Pack for NonStop Administration

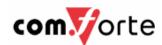

## comForte Product Highlights

\*New \* **SecurSSO** 

 Integrating Active Directory with HP NonStop for true Single Sign-on

\*New\* SecurTN/3270

support of 3270 emulation protocol

# SafePoint Alarms

Real-time alerting and monitoring

## TOP

 The Operations Pack for NonStop Administration

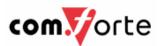

## How many passwords do you use?

- How many different passwords?
- → How strong?
  - Length requirements
  - Complexity requirements
  - Change requirements
  - → Tokens ?

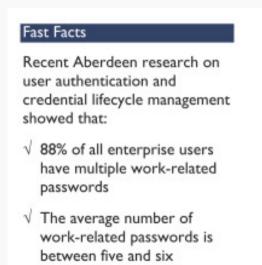

Figure 1: Current Password Practices (all respondents) Username / Passw ord 98% ... w ith length requirements 71% ... w ith complexity requirements ... w ith restrictions on re-use ... w ith non-dictionary requirements ... w ith mandated passw ord changes Username / passw ord and 1 other method Username / passw ord and 2 or more other methods Passw ords Only Non-Passw ords Only non-password method(s) Source: Aberdeen Group, March 2008

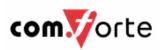

# **SecurSSO: Installation and Configuration**

- Install and configure SecurSSO on the NonStop server.
- Export a Kerberos Host Service Keytab for the NonStop server from Active Directory.
- Configure the Active Directory user on the NonStop
- Install a Kerberos GSS-API compliant emulator on the PC.

AD (Active Directory) **KDC Server** 

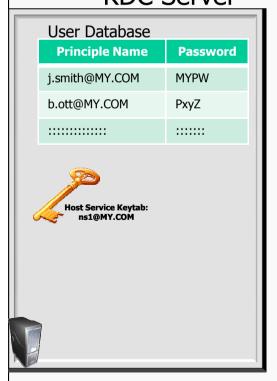

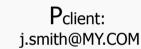

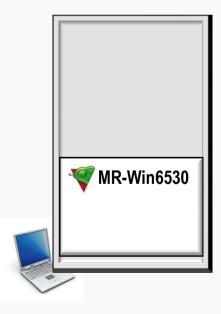

#### NonStop System:

Pservice: ns1@MY.COM

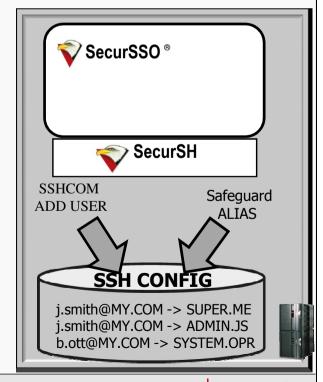

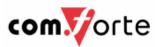

## **SecurSSO: How it Works for End Users**

- 1. User logs onto Windows (as normal) using AD. AD authenticates the user and returns an TGT (Ticket Granting Ticket the Initial Kerberos Ticket).
- 2. Start the SSH client (e.g., MR-Win6530) which requests a TGS (Kerberos Service Ticket) for the NonStop server from the KDC.
- 3. The KDC encrypts a TGS with the host keytab and returns to the client.
- 4. SSH client passes the TGS to SecurSSO on the NonStop. SecurSSO decrypts the TGS (using the host keytab), maps the Principle-Client to the NonStop user name, and Logon to NonStop without being prompted for user name and password

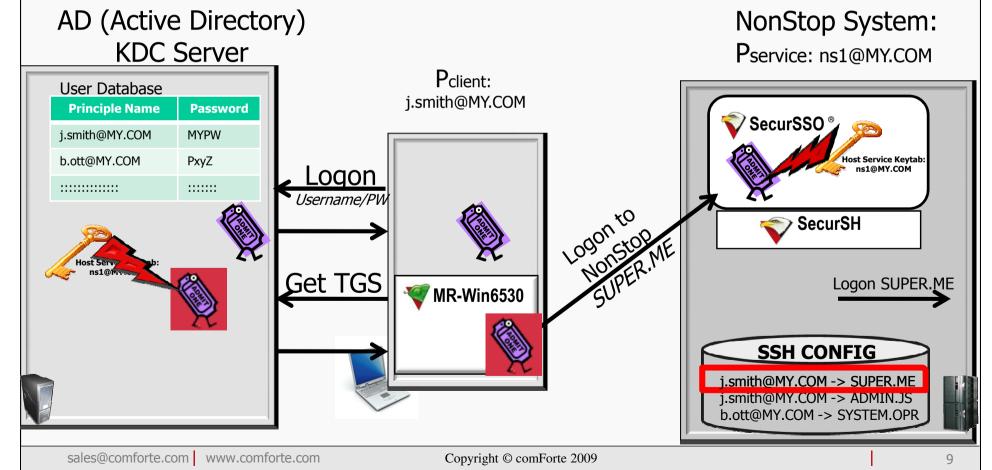

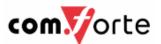

#### **NEW: SecurSSO**

- Kerberos implementation
- Integrates NonStop Servers with Microsoft Active Directory, creating a true Single-Sign-On solution
- Enhances security and compliance as Active Directory password policies and access control are enforced for NonStop logons.
- Leverages any strong authentication infrastructure that already exists for Windows, such as Smart Cards or One Time Passwords
- Supports users with multiple Guardian IDs
- Reduces password management burdens on users and support organizations.
- Recorded SecurSSO Webinar at <a href="https://www.comforte.com/secursso">www.comforte.com/secursso</a>

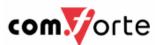

## comForte Product Highlights

\*New \* **SecurSSO** 

 Integrating Active Directory with HP NonStop for true Single Sign-on

\*New\* SecurTN/3270

support of 3270 emulation protocol

# SafePoint Alarms

Real-time alerting and monitoring

## TOP

 The Operations Pack for NonStop Administration

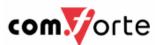

## NEW: SecurTN/3270

- SecurTN fully replaces TELSERV on the NonStop system and provides SSL encryption for telnet connections to the HP NonStop Systems.
- SecurTN/3270 is extension to SecurTN in order to support 3270 emulation protocol (Optional feature)
- Conveniently connect to 3270 telnet servers
- Ideal for customers who want to replace existing 3270 Telnet Server products

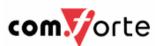

# NEW 3270-TCP/IP solution: comForte SecurTN/3270

# New player in town for 3270 connectivity over TCP/IP network

## What is SecurTN/3270?

- SecurTN/3270 provides high capacity 3270 connections for HP NonStop Pathway over TCPIP protocol
- → Straight replacement for HP TN3270 or ICE TNSERVER

## SecurTN/3270 Features

- Dynamically adds Pathway terms
- → SSL encryption
- Supports a broad range of 3270 emulators (e.g., Attachmate, Rumba, MR-Win6530, ...)

## SecurTN/3270 product history

- → SecurTN with 6530 support in production for many years
- comForte saw need for 3270 support and dynamic Pathway management
- Available for testing/purchase immediately

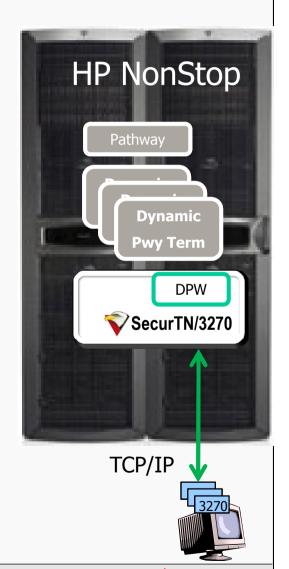

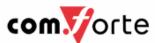

# SecurTN/3270 Benefits

## **→** SecurTN/3270 Benefits

- Load balancing of 3270 connections to Pathway terms.
- Conformance with security regulation (e.g., PCI).
- High capacity: supports an extensive network (e.g., >50K sessions)
- Improved audit log capability
- Granular firewall rules which enable restriction based on application access
- Simple configuration with robust operation
- Competitively priced

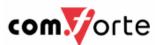

## comForte Product Highlights

\*New \* **SecurSSO** 

 Integrating Active Directory with HP NonStop for true Single Sign-on

\*New\* SecurTN/3270

support of 3270 emulation protocol

# SafePoint Alarms

Real-time alerting and monitoring

## TOP

 The Operations Pack for NonStop Administration

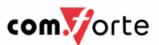

## SafePoint Reports

## What are SafePoint reports?

- Easy access to Safeguard, OSS, & BOSS audit reporting.
- Provides clear Safeguard ACL and user reports.

## Key Features . . .

- Three interfaces: GUI, TACL, and batch.
- Provides merged audit reports across your entire NonStop network.
- Intelligent reports, not just formatted audit field dumps.
- Satisfies all PCI requirements for HP NonStop audit reporting
- Proven reliable track record (15+ years)

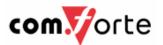

## SafePoint Reporting - What's it look like?

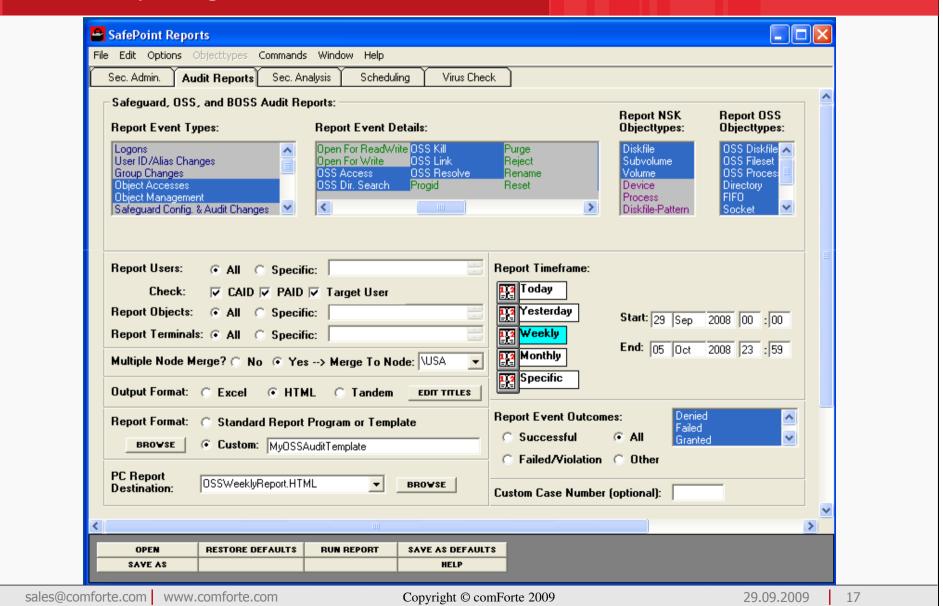

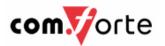

# SafePoint User Snapshot Report

| <b>User Name or Alias</b> | User    | C | Owner          | <b>Last Logon</b> | Last Mod.      | Pswrd. Exp.    | User Exp.      | Status |   |   |   |   |   | Audit |   |   |  |
|---------------------------|---------|---|----------------|-------------------|----------------|----------------|----------------|--------|---|---|---|---|---|-------|---|---|--|
|                           | ID      | н |                |                   |                |                |                | Т      | F | Е | F | Α | Α | M     | M | U |  |
|                           |         | Α |                |                   |                |                |                | н      | R | X | Α | U | U | Α     | Α | Α |  |
|                           |         | Ν |                |                   |                |                |                | Α      | 0 | P | 1 | Р | F | Р     | F | Р |  |
|                           |         | G |                |                   |                |                |                | W      | Z | 1 | L | Α | Α | Α     | Α | Α |  |
|                           |         | Е |                |                   |                |                |                | Е      | Е | R | Е | S | 1 | S     | 1 | S |  |
|                           |         |   |                |                   |                |                |                | D      | N | E | D | S | L | S     | L | S |  |
| ADB.ED                    | 48,001  |   | SUPER.SUPER    | 24FEB08, 13:21    | 24FEB08, 11:53 | NONE           | NONE           | Т      |   |   | 7 | Α | Α | Α     | Α | N |  |
| ADB.FRANK                 | 48,004  |   | SUPER.SUPER    | NONE              | 24FEB08, 12:29 | 26MAR04, 00:00 | 31APR08, 23:59 | Т      |   | Р | 0 | Α | Α | Ν     | Ν | Ν |  |
| ADB.JOHN                  | 48,010  |   | SUPER.SUPER    | NONE              | 24FEB08, 12:09 | NONE           | NONE           | Т      |   |   | 0 | Ν | Ν | Ν     | Ν | Ν |  |
| ADB.JUNK                  | 48,006  |   | \*.SUPER.SUPER | 10AUG07, 15:08    | 10AUG07, 14:55 | 09SEP07, 00:00 | NONE           | Т      |   | Р | 0 | N | N | N     | Ν | N |  |
| ADB.NANCY                 | 48,003  |   | SUPER.SUPER    | NONE              | 18OCT07, 13:19 | NONE           | NONE           | Т      |   |   | 0 | Α | Α | Ν     | Ν | Ν |  |
| ADB.NEW                   | 48,007  |   | SUPER.SUPER    | NONE              | 26AUG08, 18:11 | NONE           | NONE           | Т      |   |   | 0 | Α | Ν | Α     | Ν | Ν |  |
| ADB.TED                   | 48,005  |   | SUPER.SUPER    | NONE              | 18OCT07, 13:19 | NONE           | NONE           | Т      |   |   | 0 | Α | Α | Ν     | Ν | Ν |  |
| ADB.TOM                   | 48,002  |   | SUPER.SUPER    | NONE              | 18JUL08, 11:42 | NONE           | 31AUG08, 23:59 | Т      |   | U | 0 | Α | Α | Ν     | Ν | Ν |  |
| BAKER.QA                  | 157,002 |   | SUPER.SUPER    | 28JUN08, 16:13    | 08SEP08, 09:56 | NONE           | NONE           | Т      |   |   | 4 | Α | Α | Α     | Α | Ν |  |
| DEV.TESTER                | 152,230 |   | SUPER.SUPER    | 05FEB08, 14:37    | 22MAY08, 14:13 | NONE           | NONE           | Т      |   |   | 2 | Ν | Ν | Ν     | Ν | Ν |  |
| GUEST.DBA                 | 11,001  |   | SUPER.SUPER    | 22JUN07, 14:00    | 22JUN07, 13:59 | NONE           | NONE           | Т      |   |   | 3 | Ν | Ν | Ν     | Ν | Ν |  |
| HILO.JAY                  | 44,001  |   | SUPER.SUPER    | 12JUN08, 13:19    | 17JUN08, 14:22 | NONE           | NONE           | Т      |   |   | 0 | Ν | Ν | Ν     | Ν | Ν |  |
| HILO.MARK                 | 44,002  |   | SUPER.SUPER    | NONE              | 17JUN08, 14:22 | NONE           | NONE           | Т      |   |   | 0 | Ν | Ν | Ν     | Ν | Ν |  |
| HILO.SPENCE               | 44,003  |   | SUPER.SUPER    | NONE              | 17JUN08, 14:22 | NONE           | NONE           | Т      |   |   | 0 | N | N | N     | Ν | Ν |  |
| LAN.TEST004               | 3,004   |   | SUPER.SUPER    | NONE              | 21OCT08, 10:03 | NONE           | NONE           | Т      |   |   | 0 | Ν | Ν | Ν     | Ν | Ν |  |
| LAN.TEST1                 | 3,001   |   | SUPER.SUPER    | NONE              | 21OCT08, 10:03 | NONE           | NONE           | Т      |   |   | 0 | Ν | Ν | Ν     | Ν | Ν |  |
| LAN.TEST2                 | 3,002   |   | SUPER.SUPER    | NONE              | 21OCT08, 10:03 | NONE           | NONE           | Т      |   |   | 0 | Ν | Ν | Ν     | Ν | Ν |  |
| LAN.TEST3                 | 3,003   |   | SUPER.SUPER    | NONE              | 21OCT08, 10:03 | NONE           | NONE           | Т      |   |   | 0 | Ν | Ν | Ν     | Ν | Ν |  |
| MSNBC.MANAGER             | 9,255   |   | SUPER.SUPER    | 08SEP08, 07:23    | 08MAY08, 06:24 | NONE           | NONE           | Т      |   |   | 3 | Ν | Ν | Ν     | Ν | Ν |  |
| MSNBC.MWOODS              | 9,001   |   | SUPER.SUPER    | 05SEP08, 11:42    | 26APR08, 14:22 | NONE           | NONE           | Т      |   |   | 0 | Ν | Ν | Ν     | Ν | Ν |  |

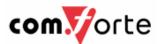

# SafePoint ACL Snapshot Report

| Object                 | С         | Owner       | Users                     |                  |                  | Ac                    | се | SS          |             |        |        | Fi | le    |       |        | Au     | dit    |                            |
|------------------------|-----------|-------------|---------------------------|------------------|------------------|-----------------------|----|-------------|-------------|--------|--------|----|-------|-------|--------|--------|--------|----------------------------|
|                        | H A N G E |             |                           | D<br>E<br>N<br>Y | R<br>E<br>A<br>D | W<br>R<br>I<br>T<br>E |    | U<br>R<br>G | R<br>E<br>A | N<br>E | PROG-D | С  | CLEAR | PERST | ACPASS | ACFAIL | MAPASS | M<br>A<br>F<br>A<br>I<br>L |
| Volume Rule            |           |             |                           |                  |                  |                       |    |             |             |        |        |    |       |       |        |        |        |                            |
| (none for \$SYSTEM)    |           |             |                           |                  |                  |                       |    |             |             |        |        |    |       |       |        |        |        |                            |
| Subvolume Rules        |           |             |                           |                  |                  |                       |    |             |             |        |        |    |       |       |        |        |        |                            |
| \$SYSTEM.SAFE          |           | SUPER.SUPER | SUPER.SUPER \*.*.*        |                  | R<br>R           | W                     | E  | Р           | С           |        |        |    |       |       | N      | N      | N      | N                          |
| \$SYSTEM.SAFE05        |           | SUPER.SUPER | SP.SPENCE                 |                  | R                | W                     | Ε  | Р           | С           |        |        |    |       |       | Ν      | Ν      | Ν      | N                          |
| \$SYSTEM.SAFEPT        |           | SUPER.SUPER | \*.SUPER.*                |                  | R                | W                     | Ε  | Р           | С           |        |        |    |       |       | Α      | Α      | Α      | Α                          |
| \$SYSTEM.SPE01         |           | SUPER.SUPER | SP.SPENCE                 |                  | R                | W                     | Ε  | Р           | С           | 0      |        |    |       |       | Α      | Α      | Α      | Ν                          |
|                        |           |             | SP.JAY                    |                  | R                | W                     | Ε  | Р           |             |        |        |    |       |       |        |        |        |                            |
|                        |           |             | SUPER.MIKE<br>SUPER.SUPER |                  | R<br>R           | W<br>W                | Ε  | Р           | С           |        |        |    |       |       |        |        |        |                            |
| \$SYSTEM.SPE2          |           | SUPER.SUPER | SP.SPENCE                 | Deny             | R                |                       |    | Р           |             |        |        |    |       |       | Α      | Α      | Α      | Ν                          |
|                        |           |             | SUPER.SUPER               |                  | R                | W                     |    |             | С           |        |        |    |       |       |        |        |        |                            |
| \$SYSTEM.SPE3          |           | SUPER.SUPER | SP.SPENCE                 |                  | R                |                       |    |             | С           |        |        |    |       |       | Ν      | Ν      | Ν      | N                          |
|                        |           |             | SUPER.SUPER               |                  | R                | W                     | Ε  | Р           | С           |        |        |    |       |       |        |        |        |                            |
|                        |           |             | \*.*.*                    |                  | R                |                       |    |             |             |        |        |    |       |       |        |        |        |                            |
| \$SYSTEM.SPE5          |           | SUPER.SUPER | SP.MIKE                   |                  | R                | W                     | Е  | Р           |             |        |        |    |       |       | Α      | Α      | Α      | Α                          |
| File Rules             |           |             |                           |                  |                  |                       |    |             |             |        |        |    |       |       |        |        |        |                            |
| \$SYSTEM.SYS00.SCPTCOL |           | SUPER.SUPER | * *                       |                  | R                | W                     | Ε  | Р           | С           |        |        | X  |       |       | Α      | Α      | Α      | Α                          |

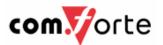

## SafePoint Audit Report

| System | Object Name             | Date    | Time     | IP             | Action    | Operation           | Before              | After              | Object-  | Result  |
|--------|-------------------------|---------|----------|----------------|-----------|---------------------|---------------------|--------------------|----------|---------|
| , ,    |                         |         |          | Address        | Done By   | •                   | Change              | Change             |          | Outcome |
| \DEV   | \$AU204                 | 24SEP08 | 11:41:20 | 165.245.210.11 | lee_smith | OPEN FOR READ/WRITE |                     |                    | PROCESS  | GRANTED |
| \DEV   | \$DATA2.BAKER200.FUP    | 24SEP08 | 11:24:22 | 174.145.94.60  | lee_smith | ALTER PROGID        | ON                  | OFF                | DISKFILE | GRANTED |
| \DEV   | \$DATA2.BAKER200.FUP    | 24SEP08 | 14:15:40 | 165.245.210.11 | lee_smith | ADD ACL ENTRY       |                     | DENY SUPER.JAY (RE | DISKFILE | GRANTED |
| \DEV   | \$DATA2.BAKER200.JDATA  | 24SEP08 | 12:07:00 | 174.145.94.60  | lee_smith | ALTER ACL ENTRY     | ABC.ED (RW)         | ABC.ED (RWEP)      | DISKFILE | GRANTED |
| \DEV   | \$DATA2.BAKER200.JDATA  | 24SEP08 | 12:07:18 | 174.145.94.60  | lee_smith | DELETE ACL ENTRY    | \*.SUPER.JAY (RWEP) |                    | DISKFILE | GRANTED |
| \DEV   | \$DATA2.BAKER200.JDATA  | 24SEP08 | 13:24:24 | 165.245.210.11 | SUPER.JAY | OPEN FOR READ/WRITE |                     |                    | DISKFILE | DENIED  |
| \DEV   | \$DATA2.BAKER200.JDATA  | 24SEP08 | 14:16:35 | 165.245.210.11 | lee_smith | DELETE ACL ENTRY    | ABC.ED (RWEPO)      |                    | DISKFILE | GRANTED |
| \DEV   | \$DATA2.BAKER200.JDATA  | 24SEP08 | 14:16:54 | 165.245.210.11 | lee_smith | ADD ACL ENTRY       |                     | \*.SUPER.MARK (RW) | DISKFILE | GRANTED |
| \DEV   | \$DATA2.BAKER200.JDATA  | 24SEP08 | 14:17:06 | 165.245.210.11 | lee_smith | ALTER AUD-ACC-FAIL  | LOCAL               | ALL                | DISKFILE | GRANTED |
| \DEV   | \$DATA2.BAKER200.LOG    | 24SEP08 | 12:07:57 | 174.145.94.60  | lee_smith | OPEN FOR READ/WRITE |                     |                    | DISKFILE | GRANTED |
| \DEV   | \$DATA2.BAKER204.IPDB01 | 24SEP08 | 12:54:29 | 165.245.210.11 | lee_smith | CREATE              |                     |                    | DISKFILE | GRANTED |
| \DEV   | \$DATA2.BAKER204.IPDB0  | 24SEP08 | 12:54:40 | 165.245.210.11 | lee_smith | PURGE               |                     |                    | DISKFILE | GRANTED |
| \DEV   | \$DATA2.BAKER204.IPDB01 | 24SEP08 | 12:54:43 | 165.245.210.11 | lee_smith | CREATE              |                     |                    | DISKFILE | GRANTED |
| \DEV   | \$DATA2.BAKER204.IPDB01 | 24SEP08 | 12:55:13 | 165.245.210.11 | lee_smith | OPEN FOR WRITE      |                     |                    | DISKFILE | GRANTED |
| \DEV   | \$DATA2.BAKER204.IPDB01 | 24SEP08 | 14:17:46 | 165.245.210.11 | lee_smith | OPEN FOR READ/WRITE |                     |                    | DISKFILE | GRANTED |
| \DEV   | \$DATA2.BAKER204.IPDB0  | 24SEP08 | 14:17:58 | 165.245.210.11 | lee_smith | OPEN FOR WRITE      |                     |                    | DISKFILE | GRANTED |
| \DEV   | \$DATA2.BAKER204.LOG    | 24SEP08 | 12:43:27 | 165.245.210.11 | lee_smith | OPEN FOR READ/WRITE |                     |                    | DISKFILE | GRANTED |
| \DEV   | \$DATA2.BAKER204.LOG    | 24SEP08 | 12:43:47 | 165.245.210.11 | lee_smith | OPEN FOR READ/WRITE |                     |                    | DISKFILE | GRANTED |
| \DEV   | \$DATA2.BAKER204.SFUP   | 24SEP08 | 12:43:25 |                | lee_smith | ALTER LICENSE       | OFF                 | ON                 | DISKFILE | GRANTED |

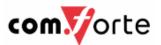

#### **NEW: SafePoint Alarms**

- SafePoint Alarms provides
  - Real-time HP NonStop security alerts
  - User-defined rules
  - Custom-configured alarm criteria
- What are the features?
  - Real time security alerting conditions defined by flexible rules.
  - Variety of alarm options (EMS, SNMP, SQL/MP, etc.).
  - Monitor alarms with either industry standard console (e.g., HP OpenView, CA Unicenter, Tivoli, etc.) or provided SafePoint Alarms Console.
- Satisfies PCI and other Data Security monitoring requirements.
  - Centralized event collection
  - Intrusion detection
  - File integrity monitoring
  - Enforce security policy

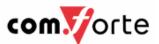

#### SafePoint Alarms – An Overview GUARDIAN (SCF, FUP, ...) oss Track Users Logical User Creation Node Access Users Logon logoff File access **Audit Client** ACL BOSS Safeguard Safeguard **BOSS Log** Audit Log SafePoint Alarms Rules & Analysis **Console or SNMP** SafePoint **Mgmt Console** (e.g., HP Alarms OpenView, TIVOLI, ...) **SNMP** Traps SQL/MP **EMS** Alarm Flat Files **EMS** Log SQL Tables Alarm Log **Files** 22 sales@comforte.com www.comforte.com Copyright © comForte 2009

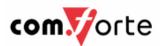

#### SafePoint Alarms Console – What does it look like?

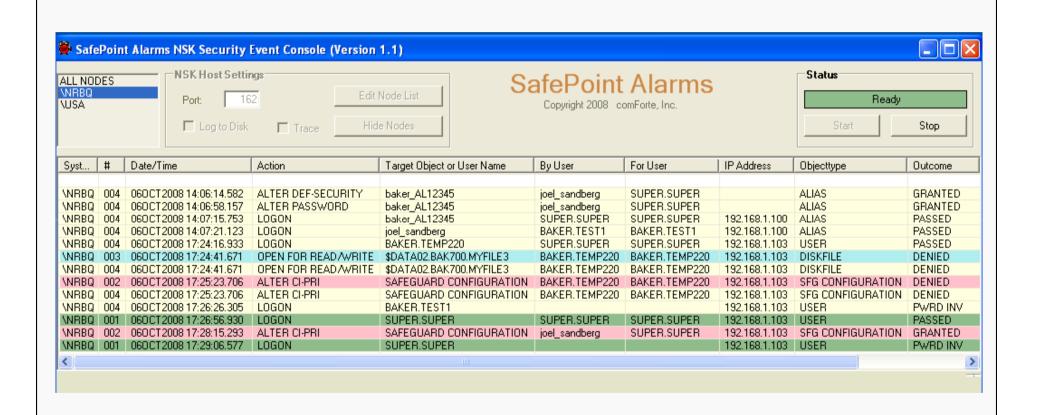

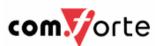

#### SafePoint Alarms – Benefits

## Benefits . . .

- Satisfies PCI and other Data Security monitoring requirements.
  - Centralized event collection
  - Intrusion detection
  - File integrity monitoring
  - Enforce security policy

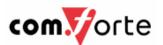

## comForte Product Highlights

\*New \* **SecurSSO** 

 Integrating Active Directory with HP NonStop for true Single Sign-on

\*New\* SecurTN/3270

support of 3270 emulation protocol

SafePoint Alarms

Real-time alerting and monitoring

TOP

 The Operations Pack for NonStop Administration

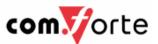

## TOP – The operation Pack for NonStop

- Strategic front-end for command and control access to NonStop servers from Windows workstations:
  - **TOP Explorer** for managing nodes and system components
  - **TOP Spool** is a comprehensive spooler monitoring tool for NonStop server printers
  - **TOP User ID** to monitor and manage NonStop user ID's, Aliases, and Groups
  - **TOP Path** is a powerful GUI for Pathway configuration, management & operation
  - **TOP Comms** a comprehensive communications manager for NonStop
  - **TOP SDK** Software Toolkit to build workstation-based NonStop server applications

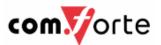

## **TOP Explorer**

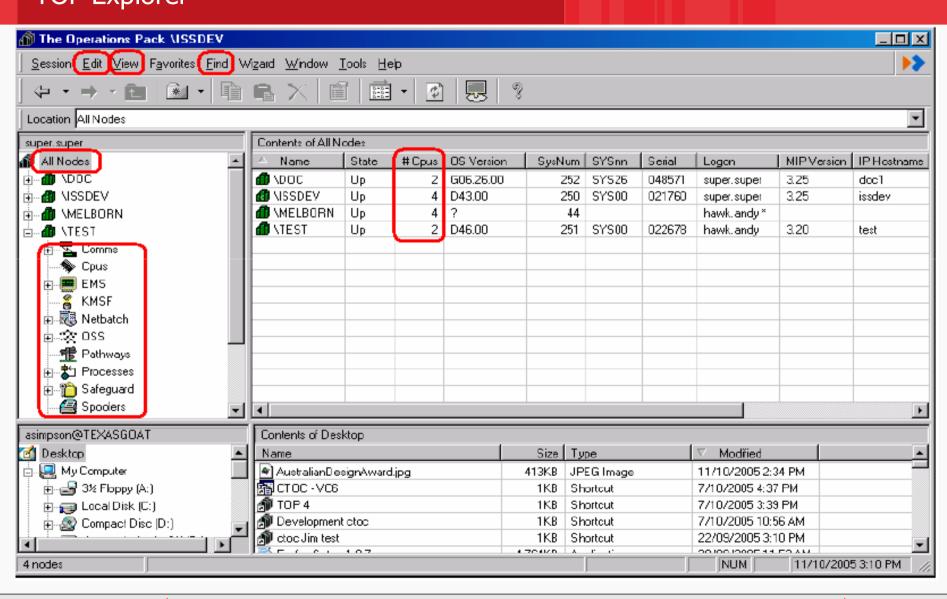

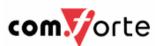

#### TOP User ID

TOP UserID provides a graphical layer that preserves your existing Safeguard or Guardian security investment and enables you to perform user management tasks on any node to which you are logged on. TOP UserID features include:

- Control of user ID, alias and group records.
- Adding single or multiple user ID records, aliases, and groups.
- Copying, modifying, and deleting user ID records, aliases, and groups.
- ❖ Wizards to perform tedious user administration tasks easily, such as reassigning files belonging to deleted users.

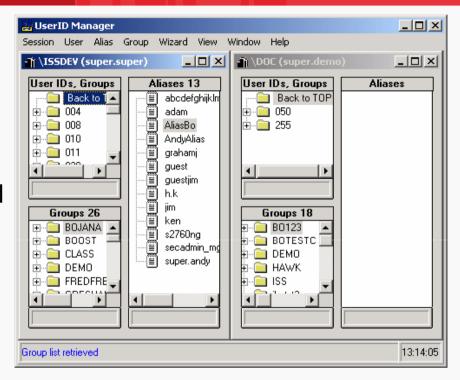

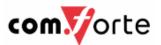

#### **TOP Comms**

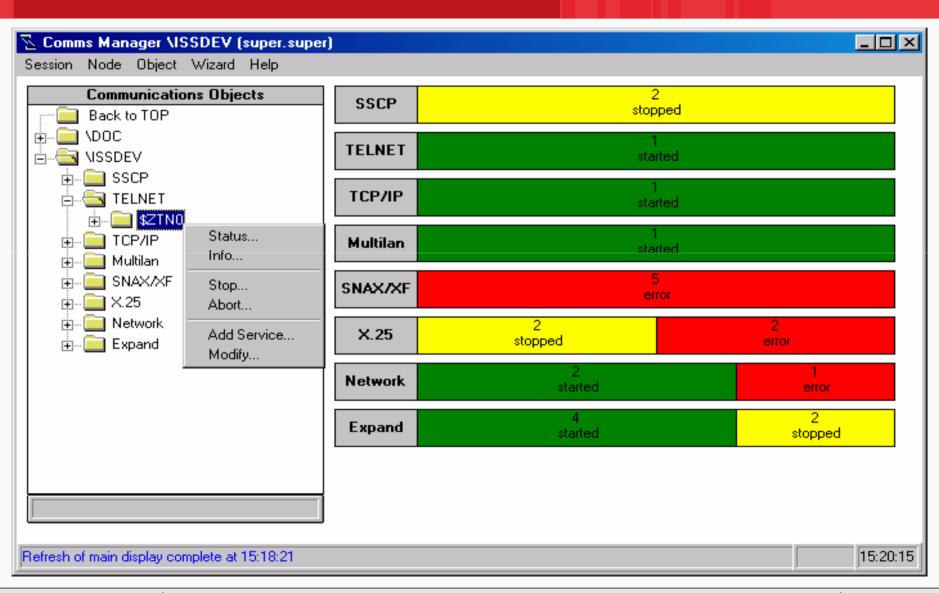

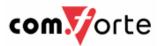

## **TOP:** The Operations Pack

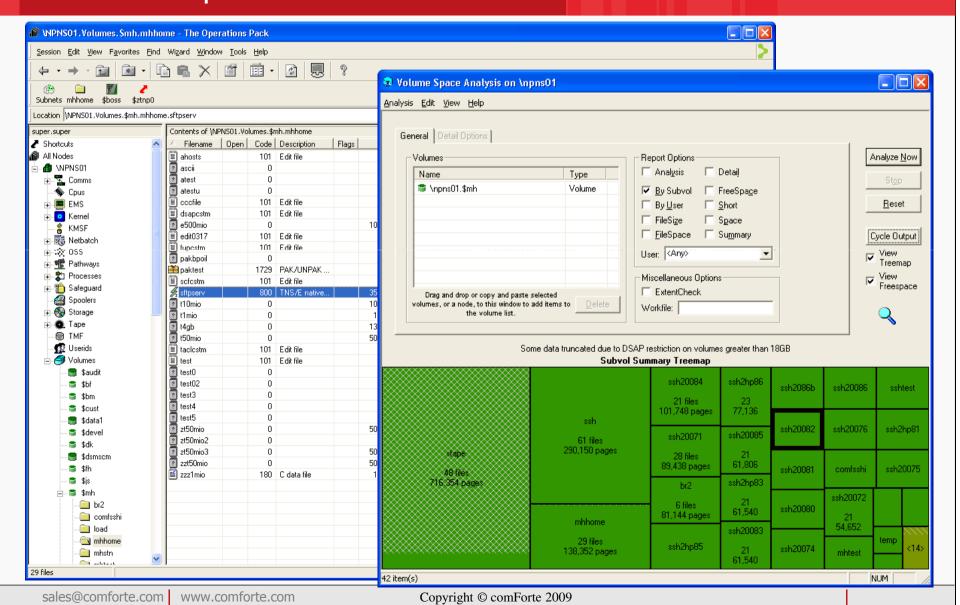

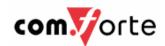

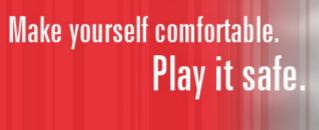

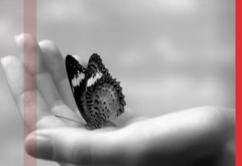

sales@comforte.com www.comforte.com

## **Q&A**

## **Contact Information:**

A.Lutz@COMFORTE.COM WWW.COMFORTE.COM